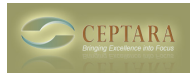

## **objects not in the main category list**

 Wed, 04/13/2011 - 00:37 — jupp25 hi chris,

since the syncronisation without exchange doesn't work, can you tell me a way to find objects within outlook that are not in the main category list, so I can manually assign them to a project or start a new project?

thx and greets

chris

[‹ Email lost from project when moved to another folder](http://www.ceptara.com/node/503) [1] [Prioritized Daily Task List ›](http://www.ceptara.com/node/476) [2]

• [Organizer Forum](http://www.ceptara.com/forum/2) [3]

**Source URL:** <http://www.ceptara.com/node/510>

## **Links:**

[1] http://www.ceptara.com/node/503

[2] http://www.ceptara.com/node/476

[3] http://www.ceptara.com/forum/2